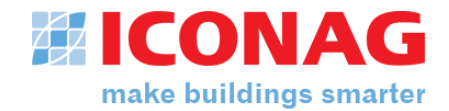

# **System requirements for B-CON**

June 2019

Version: B-CON Creative Studio Release: C Software version number: 4.0.0000

## **General**

Please notice, that the information on this page only describe the minimum hardware requirements. You can find a detailed list with approved additional software components on page 2

#### **B-CON server1,3**

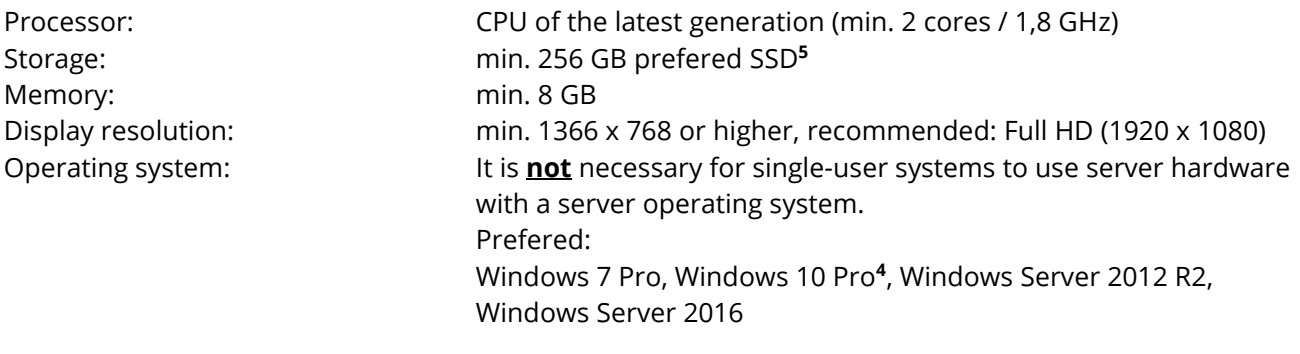

#### **B-CON terminal (Client) 2,3**

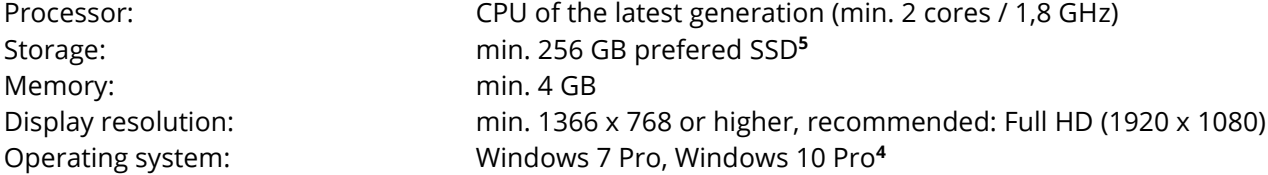

#### **Notes**

**<sup>1</sup>** The B-CON server describes a hardware platform as a server application that is designed for big projects with many clients accesses (>3). Dependent on the execution with or without a database connection the processor, memory and storage has to be adjusted.

**<sup>2</sup>** The requirements of a client for single-user applications can also be applied to the B-CON server. A B-CON server does not necessarily need a server operating system.

**3** In virtual environments the same hardware requirements apply. Please note the dongle licensing of the B-CON license. For further information regarding virtual environments, please contact the ICONAG sales department.

**<sup>4</sup>** With windows 10, updates may be installed automatically. This can lead to problems with the 24/7 application execution. If updates are installed manually, windows 10 Pro is also recommended.

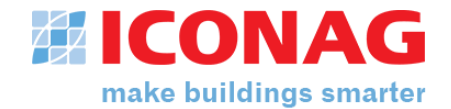

**<sup>5</sup>** For reliability, a RAID system is to be provided.

# **System requirements for B-CON**

June 2019

Version: B-CON Creative Studio Release: C Software version number: 4.0.0000

# **General**

B-CON usually needs to communicate to Bus systems and other software components which are also to be installed on the PC. So it is integrated in a system of various applications. The ICONAG-Leittechnik GmbH does not guarantee that B-CON works together with products of third party developers. Please also note the system requirements of particularly manufacturers.

### **Operating system**

Microsoft Windows 7 Pro **a** approved<sup>7</sup> Microsoft Windows 2008 R2 Server and approved<sup>7</sup> approved<sup>7</sup> Microsoft Windows 2012 Server R2 approved<sup>7</sup> approved<sup>7</sup> Microsoft Windows 8, 8.1 (Pro) Microsoft Windows 10 Pro approved<sup>4,7</sup> Microsoft Windows 2016 **a** approved<sup>7</sup> approved<sup>7</sup>

Please also note the approval of the operating systems for the subordinated OPC servers

### **Database systems<sup>6</sup>**

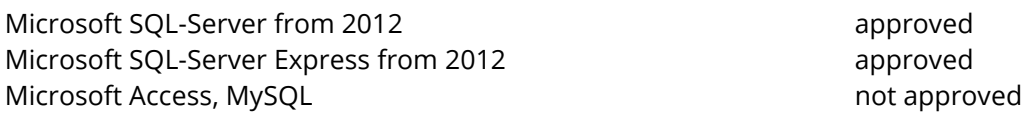

### **E-Mail systems**

Mail server which supports SMTP (with of without SSL) approved

#### **Browser**

Microsoft Internet Explorer from version 11 approved Mozilla Firefox current version approved Google Chrome current version approved

For mobile devices a browser which supports HTML5 is mandatory.

### **Microsoft Office integration**

Microsoft Office 2010 or higher approved

**Notes**

**<sup>4</sup>** With windows 10, updates may be installed automatically. This can lead to problems with the 24/7 application execution. If updates are installed manually, windows 10 Pro is also recommended.

approved<sup>7</sup> (not recommended)

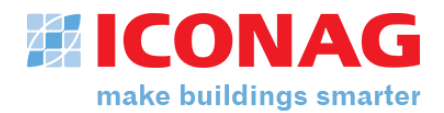

**<sup>6</sup>** The mentioned database systems are only approved with the mentioned operating systems

**<sup>7</sup>** On 64-bit systems, the software is installed and execute in the 32-bit mode.